## Paraninfo Guía rápida de Word Office 2010

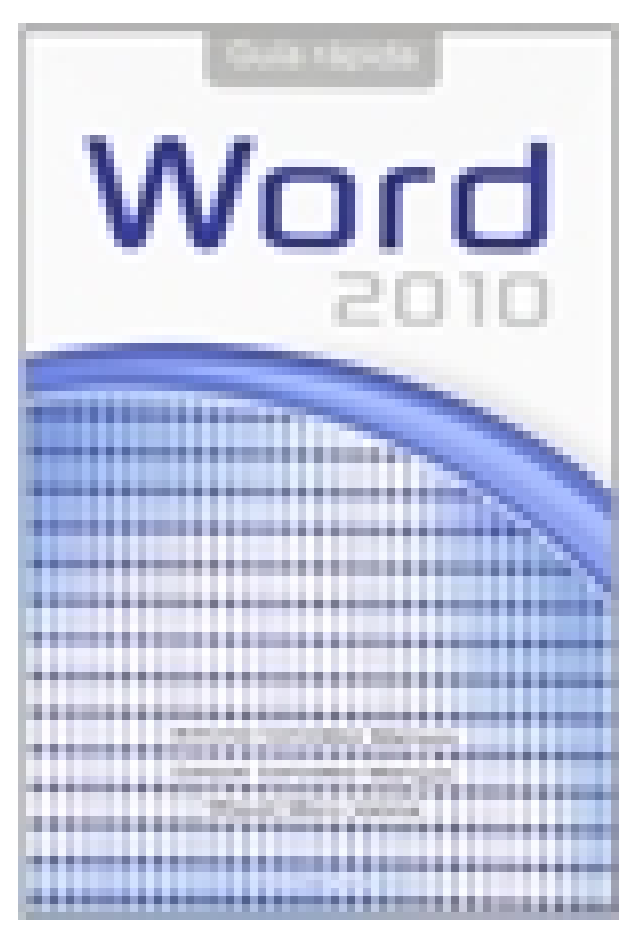

**Editorial:** Paraninfo **Autor:** MIGUEL MORO VALLINA, ANTONIA GONZÁLEZ MANGAS, GASPAR GONZALEZ MANGAS **Clasificación:** Divulgación General > INFORMÁTICA **Tamaño:** 17 x 24 cm. **Páginas:** 296 **ISBN 13:** 9788428320757 **ISBN 10:** 8428320756 **Precio sin IVA:** \$ 430.00 Mxn **Precio con IVA: \$430.00 Mxn Fecha publicacion:** 12/09/2012

## **Sinopsis**

Microsoft Word es la aplicación de procesamiento de textos más extendida del mercado. Con más de 25 años de existencia, se calcula que en el mundo la usan más de 500 millones de personas.

En pocas horas podrá conocer lo suficiente de Word 2010 para crear cualquier tipo de documento, trabajar con plantillas, todo sobre formatos y estilos, manipular imágenes, dibujos y formas de texto, combinar correspondencia, automatizar tareas utilizando macros, etc. Todos los nuevos conocimientos que presenta esta Guía Rápida van acompañados de sus correspondientes Actividades objetivo y Prácticas. Con ellas podrá evaluar el progreso de sus conocimientos y consolidar lo que ha aprendido.

Puede descargar los archivos a los que se hace referencia las Actividades Objetivo y en las Prácticas, junto con sus soluciones, en la web de Ediciones Paraninfo.

http://www.paraninfo.es. Busque el título del libro y acceda a la pestaña Descargas.

## Indice

Prólogo. 1. Introducción. 2. Operaciones básicas. 3. Revisión del documento. 4. Formatos de carácter. 5. Formatos de párrafo. 6. Formato de página. 7. Impresión. 8. Columnas. 9. Tablas.10. Esquemas e índices. 11. Formato de documento. 12. Imágenes y dibujo. 13. Combinar documentos. 14. Documentos de Microsoft Word e Internet. 15. Macros. Anexo. Atajos de teclado. Índice temático.

## **Comercial**

 ZONA CENTRO Norma Amezola Tf: 52 1 56 2575 0552 E-MAIL: norma.amezola@paraninfo.mx ZONA NORTE Y SUR Nancy Ochoa TF: 52 1 81 8362 1055 nancy.ochoa@paraninfo.mx ADMINISTRACIÓN ADMINISTRACIÓN Guadalupe Gallegos ventas@paraninfo.mx 52 5 52 4992 649